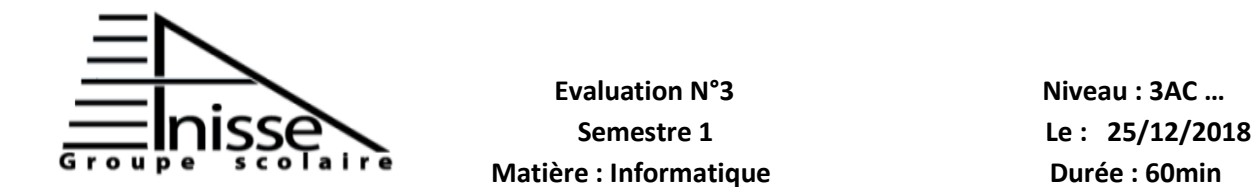

## **Evaluation N°3 N**

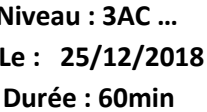

## **Année scolaire : 2018/2019**

**Nom & Prénom :………………….……………….**

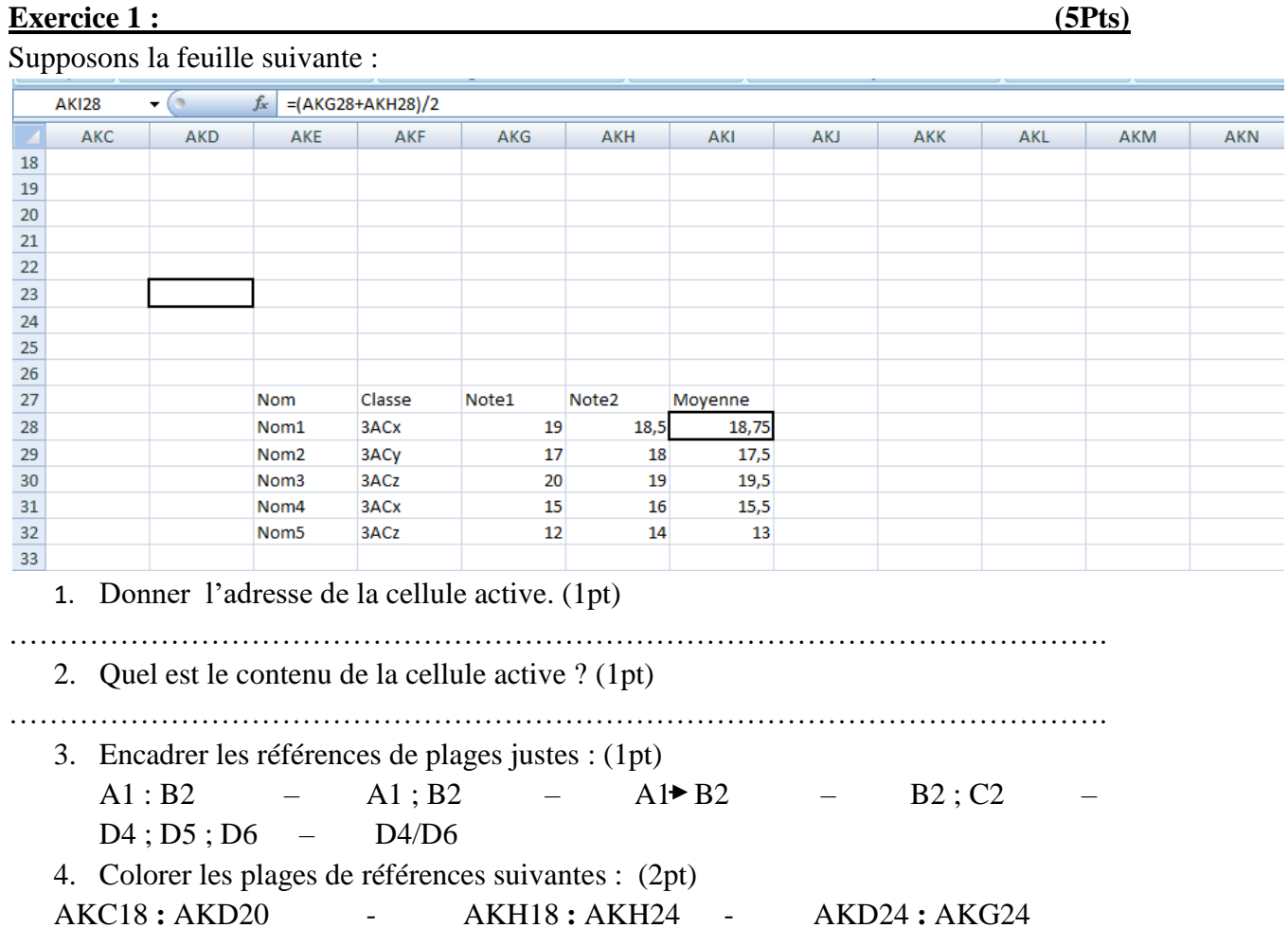

AKK20 **:** AKM24

## **Exercice 2 : (3Pts)**

Remplir le tableau suivant par ce qui convient :

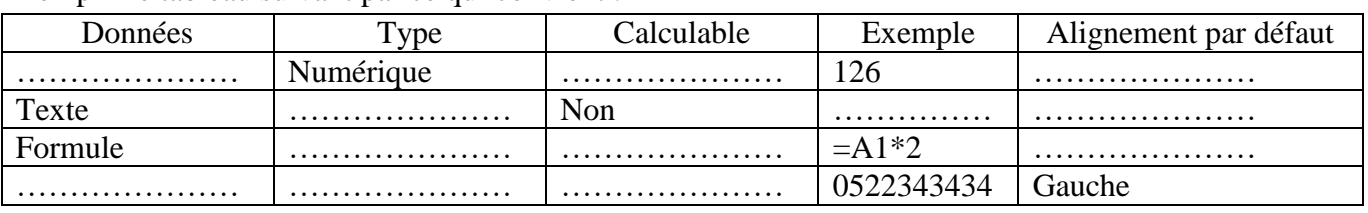

Expressions : Droite - Anisse – Gauche – Non – Oui – Nombre – Téléphone – Texte – Numérique

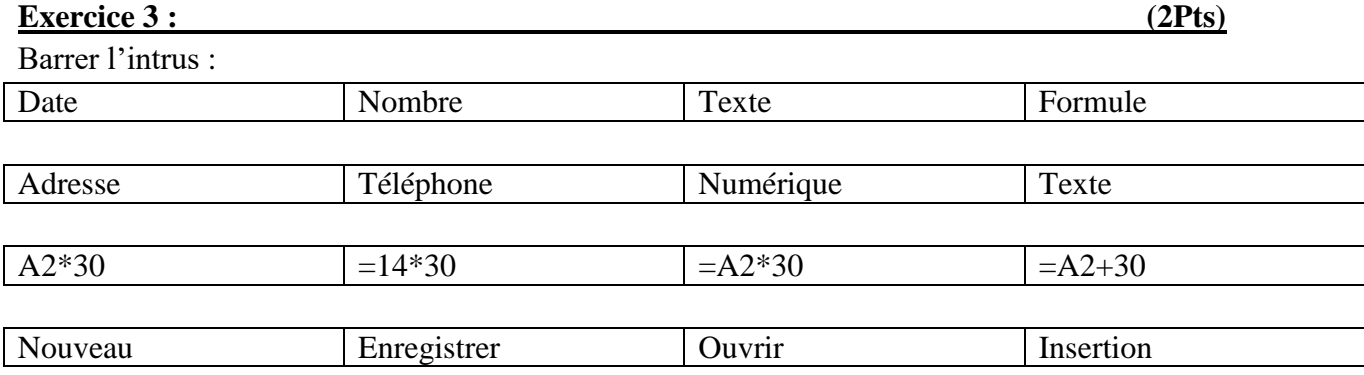

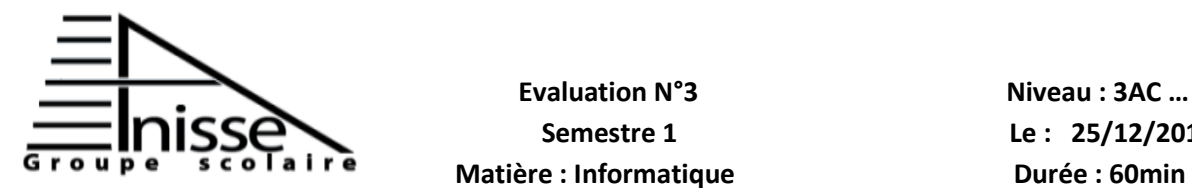

## **Evaluation N°3** Niveau **: 3AC** ...

 **Semestre 1 Le : 25/12/2018** 

**Année scolaire : 2018/2019** 

**Nom & Prénom :………………….……………….**

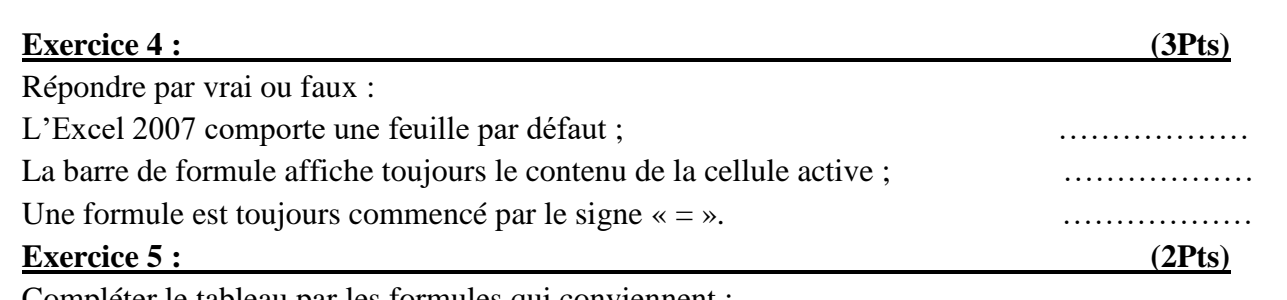

Compléter le tableau par les formules qui conviennent :

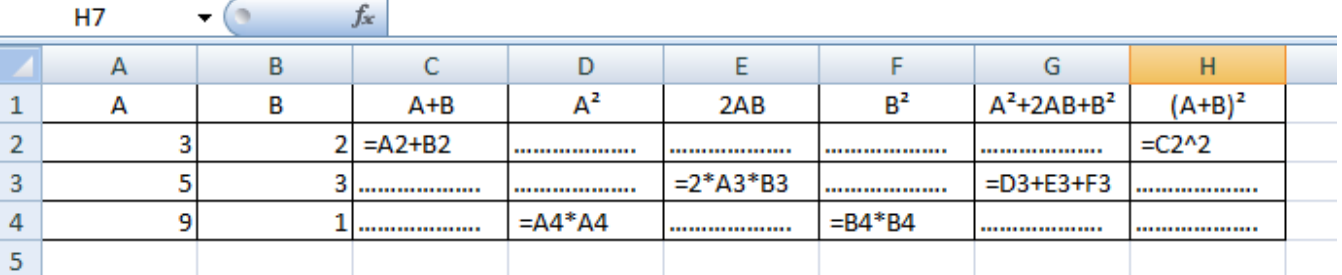

Que peut-t-on- conclure ?

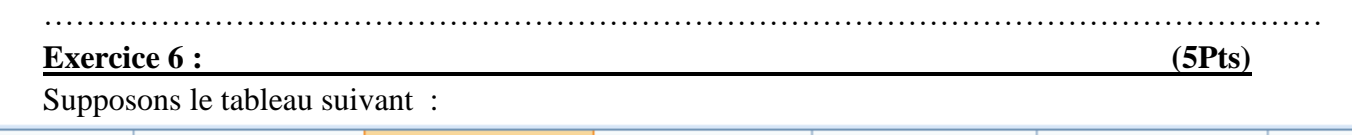

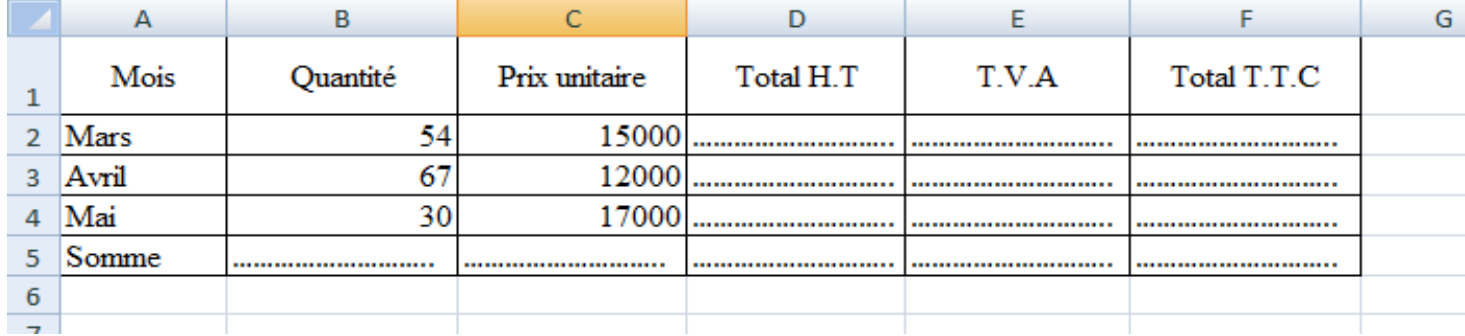

Remplir le tableau ci-dessus par les formules qui conviennent.

Règles de calculs :

Total  $H.T =$ Quantité \* Prix unitaire

 $T.V.A = Total H.T * 20%$ 

Total  $T.T.C = H.T + T.V.A$